## **LINKING COST CENTRES to LEDGER CODES on FMS6**

- o Tools
- o General Ledger Set up
- o Tab 6 C/Centre Ledger Links Click on plus button

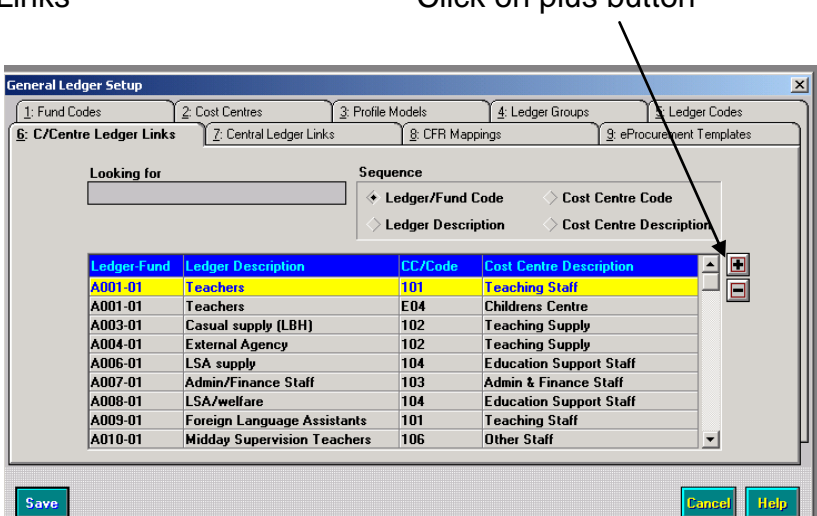

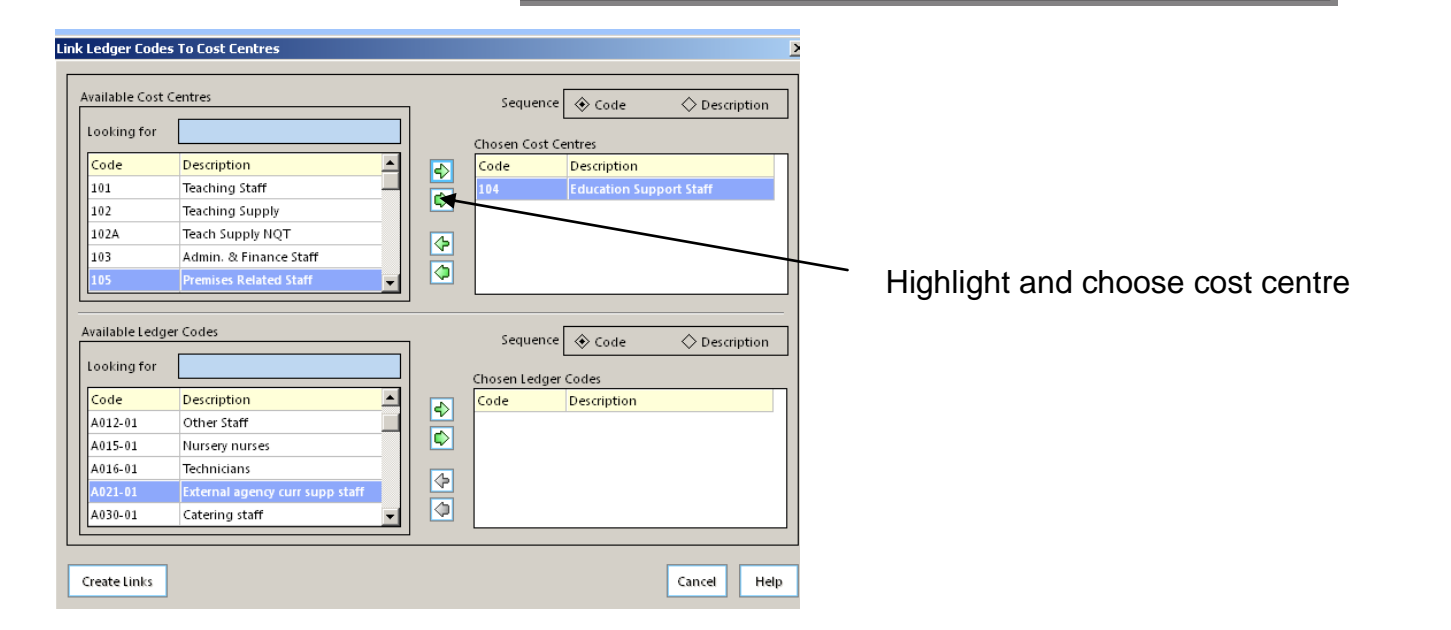

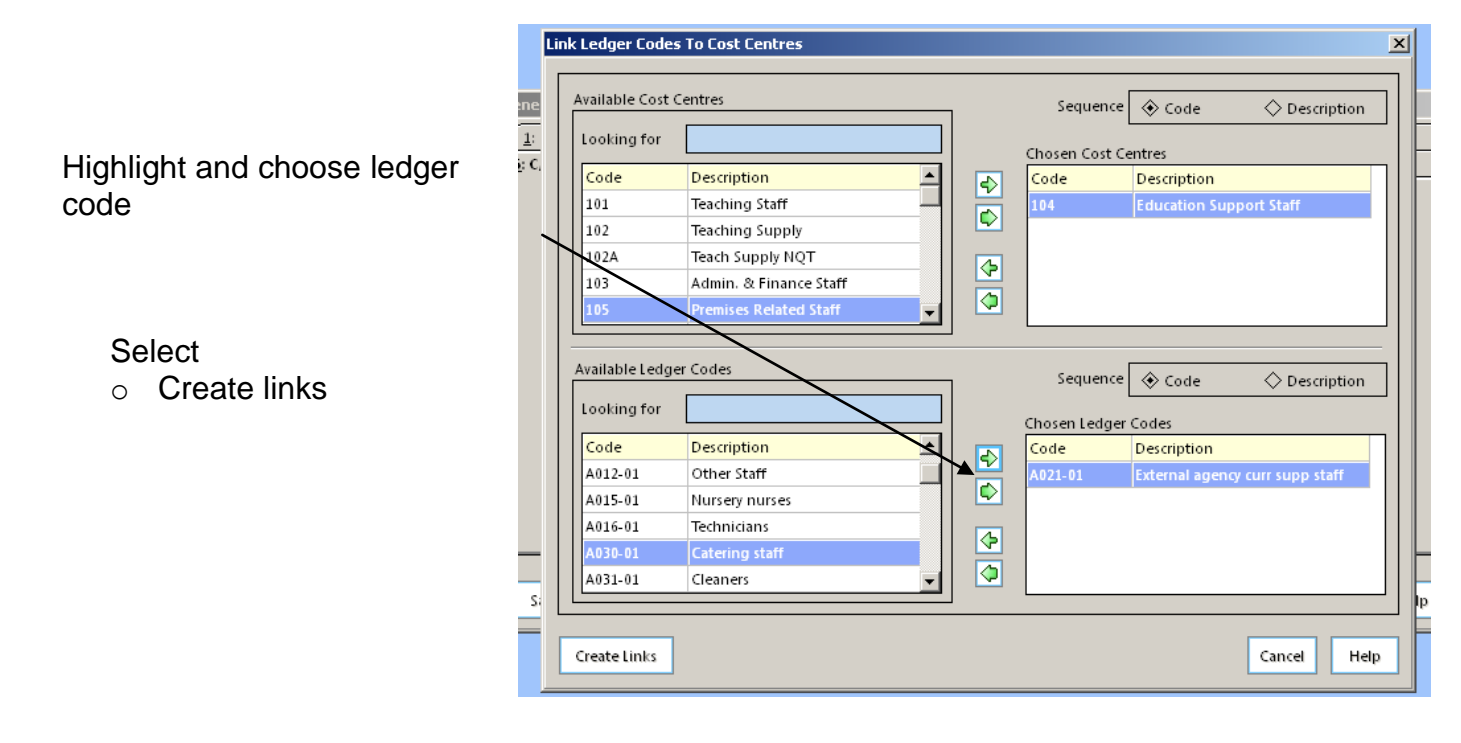

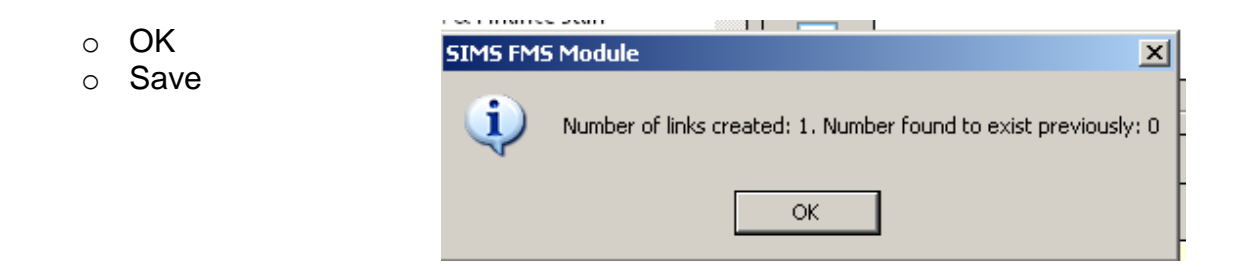

Do not be tempted to link all ledger codes to all cost centres. Doing this will produce lengthy reports and slow down processing as there are numerous codes to choose from for every transaction.

Selecting correct ledger codes for transactions is important as they link directly to the national Consistent Financial Reporting (CFR) framework.

Schools Finance Team September 2012